#### **Mini Curso Python – Aula 1**

Baseado nas aulas dos Profs. **Fernando Masanori**, **Álvaro Justen** (Turicas) e **Pedro Burgos**.

**Josir Cardos Gomes** / Doutorando em CI Analista de Sistemas e Mestre em Administração

# **Roteiro**

#### **Aula 1: Estruturas da Linguagem**

- \* Introdução Python
- \* Lógica de Programação
- \* Tipos de Dados
- \* Operadores Matemáticos e Relacionais
- \* Controle de Fluxo IF / FOR / WHILE

# **Aula 2: Lendo e gravando arquivos CSV Aula 3: Lendo páginas na Web - Scrapying**

# **Como funcionará o mini-curso**

**Você não sairá programando como o Wozniak ou como a Ada Lovelace!**

#### **O objetivo é que vocês possam caminhar no aprendizado sozinhos após o término do curso.**

Tarefas pré aula

Tarefas durante a aula

15 min de intervalo para o café e para mostrar o seu código :) Puxe o freio do professor!!!!

**Roteiro do Curso e Arquivos:** http://www.farmi.pro.br/python/

# **Por que Python ?**

- **Software Livre**
- **Tem fácil aprendizado**
- **Não requer instalações complexas**
- **Funciona em todos os sistemas operacionais**
- **Muita documentação disponível !!!**
- **Comunidade no Brasil muito ativa**
- **Muito poderoso!**

#### **Quem usa Python ?**

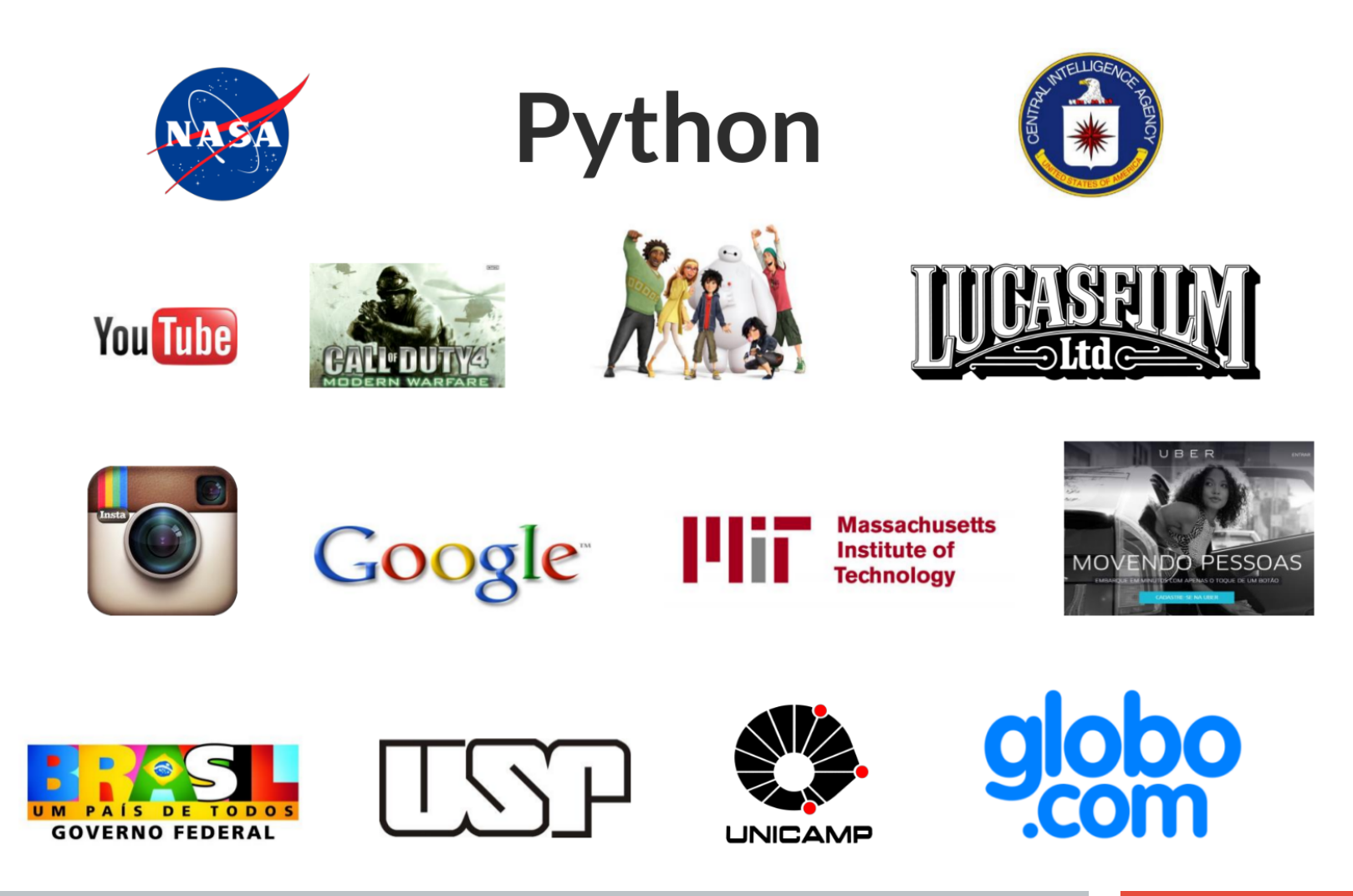

# **Exemplo de programa em Python**

**Quais os estados que mais receberam investimentos na Copa de 2014 ?**

**Planejamento:**

- **1. Onde buscar essa informação ?**
- **2. Como os dados estão estruturados ?**

**3. Programar!**

#### **Gastos Copa 2014.ipynb**

### **Vamos ao código!**

- ➔ Acessando o console
- ➔ Jupyter
- ➔ Sintaxe do Python: comandos e parâmetros
	- ➔ print("minha mensagem")
	- ➔ print(minha mensagem)
	- ◆ O que é uma string ?
	- ➔ As aspas são necessárias para diferenciar um comando de um texto livre
- ➔ Mensagens de erro são nossas amigas!

Print("Minha mensagem")

➔ Comandos **Print** e **Input**

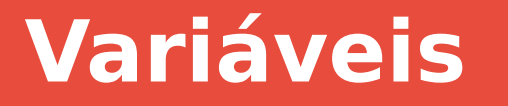

**Uma variável tem o objetivo de armazenar um dado ou conjunto de dados.**

**Toda variável tem um NOME e um TIPO.**

**Tipos mais comuns:**

**Int** 

**String**

**Float**

**Boolean (True e False)**

**Listas e Dicionários**

### **Variáveis – Vamos praticar!**

#### **Atribuindo e Calculando valores**

$$
= \frac{1}{2}
$$

$$
+ - * /
$$

- **// Divisão Inteira**
- **% Resto**

**Diferença entre inteiros e números reais Por que essa diferenciação ?**

**type() - retorna o tipo de uma variável**

### **Operadores Matemáticos**

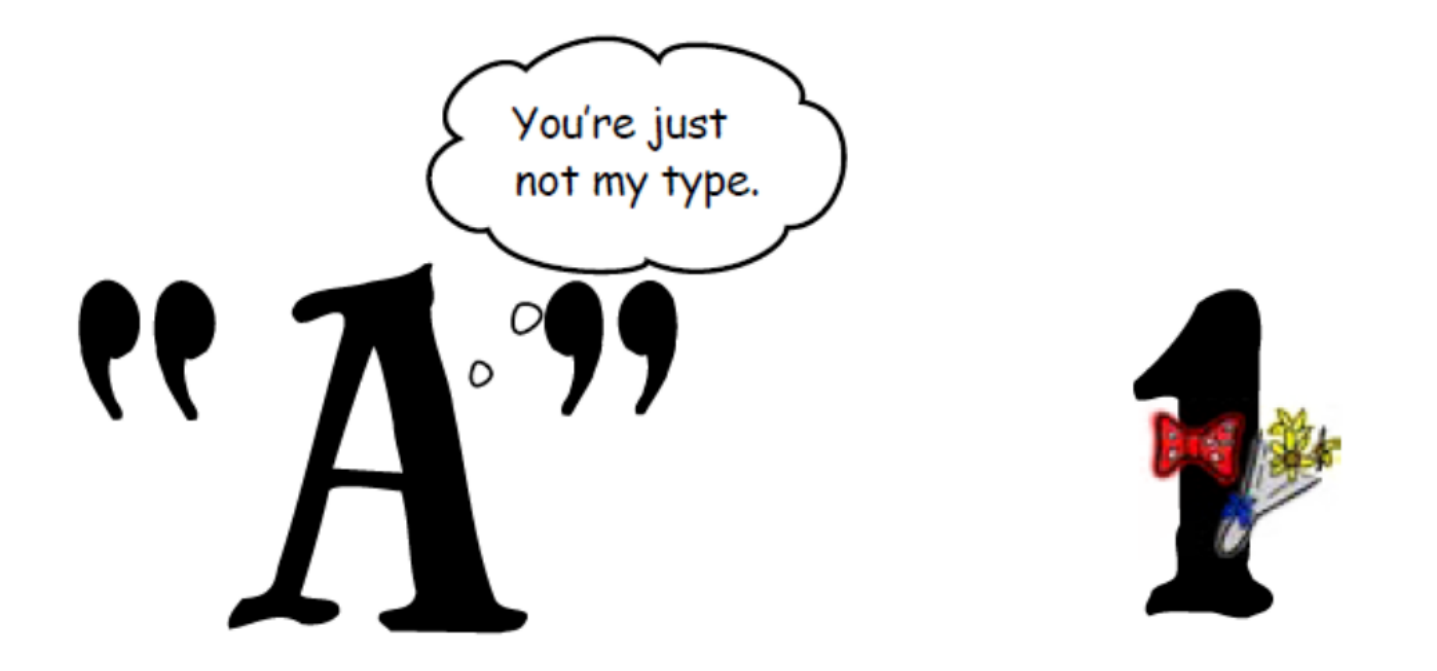

# Strings são diferentes de números

### **Controle de Fluxo – IF / ELSE / ELIF**

- **if (condicao): Ação else: Outra ação if idade < 14: status = "Criança" else:**
	- **status = "Adolescente"**

# **Operadores Relacionais**

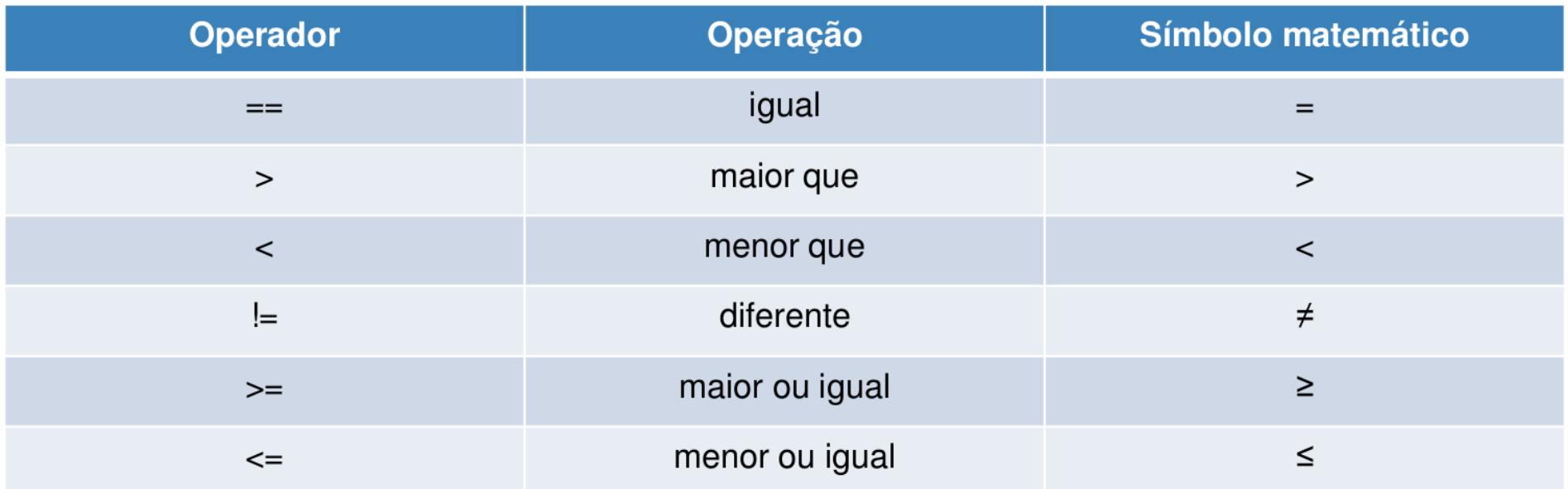

 $Idade_Joao = 50$ Idade\_Mario = 30 Resultado = Idade\_Joao > Idade\_Mario

print(Resultado)

#### **Loops: For e While**

## **Enquanto a condição for verdadeira: Ação**

# **for numero in range(10): print(numero)**

# **Funções**

#### **Exemplos:**

**len() - Tamanho de uma string sqrt() - Funções matemáticas range() - Retorna uma lista de números type() - retorna o tipo de uma variável upper() - converte uma string para maiúsculo split() - gera uma lista de palavras**

# **Exemplo - Jogo de Advinhação**

**Vamos fazer um programa que faça com que o usuário adivinhe um número:**

- **1) Peça um número para o usuário.**
- **2) Verifique se o número digitado está igual ao armazenado e informa o resultado.**

**A modularização é fundamental !**

### **Vamos falar de coisas sérias!**

#### **Como identificar se uma palavra faz parte da Língua Portuguesa ?**

PalavraValida.ipynb

#### **Acessando dados de sites!**

NyTimes.ipynb

# **Tarefas para a próxima aula**

**Reforço da nossa aula: Vídeos 5,6 e 7 do Módulo 1 do Curso de Python para Jornalistas.**

**Exercício: Entre com um nome de um deputado e faça com que o programa responda se o deputado faz parte da bancada ruralista!**

**Não deixem de fazer os exercícios!!!**

**Lembrando o link do roteiro do curso: http://www.farmi.pro.br/python**

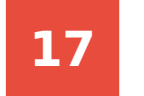